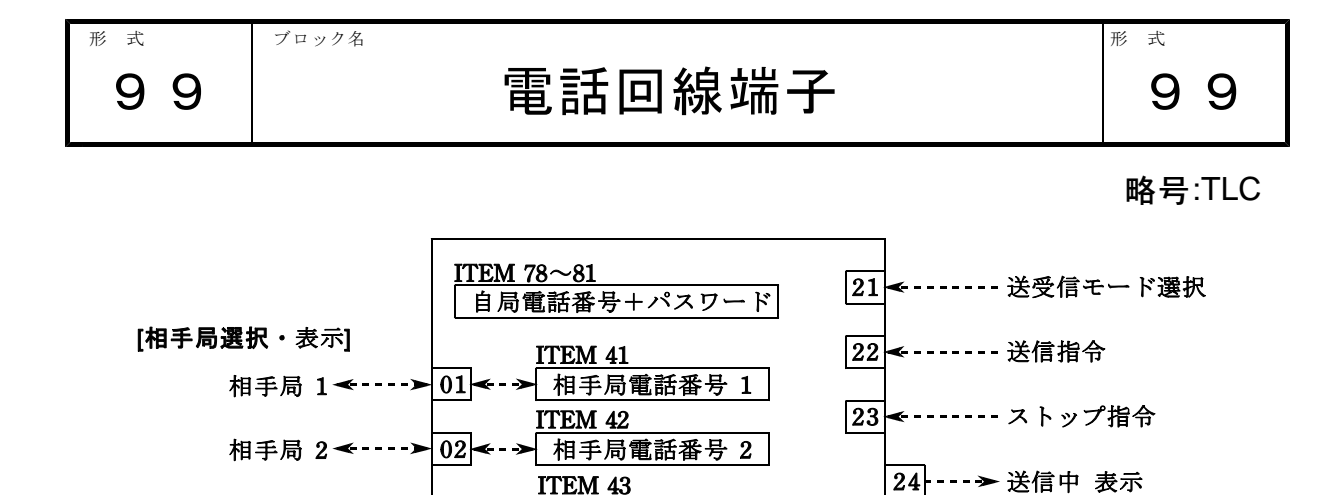

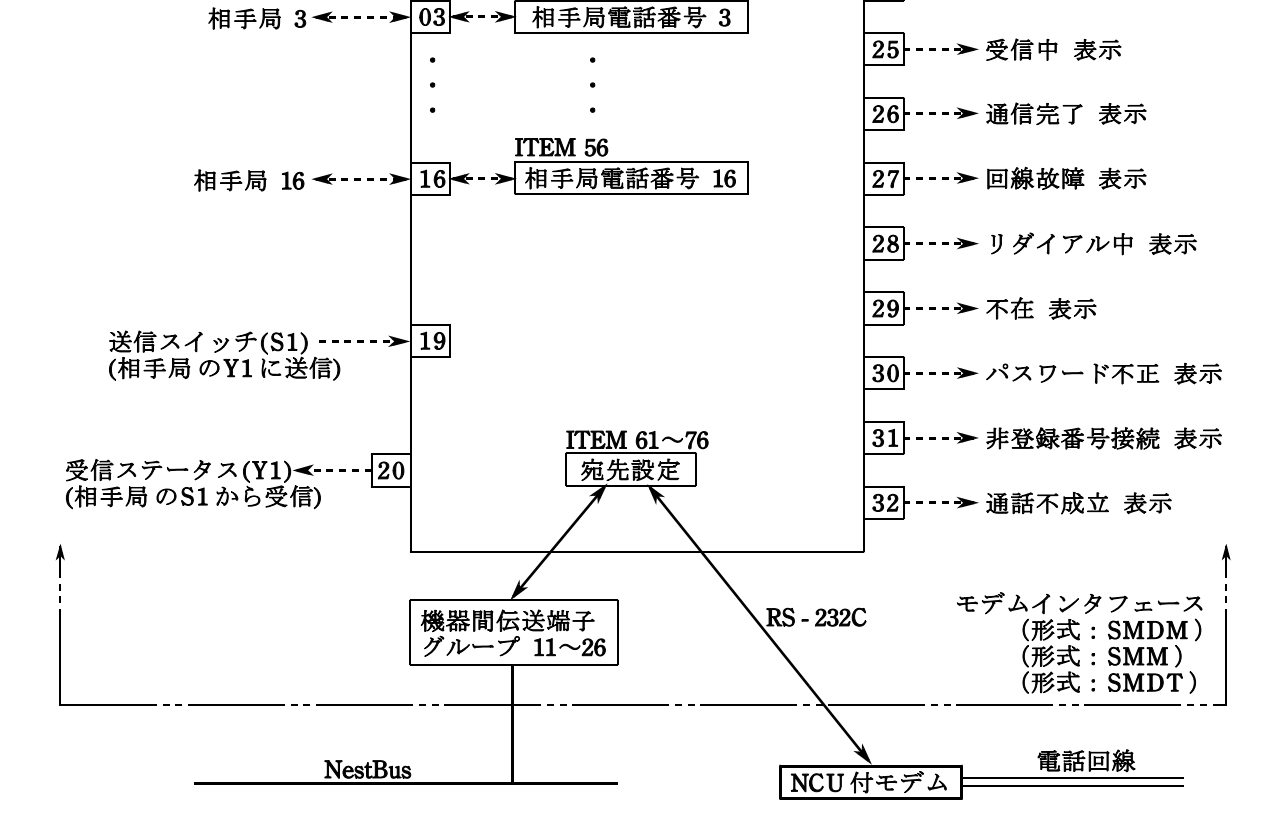

[概説] モデムインタフェース (形式: SMDM、SMM、SMDT) は、NCU付モデムを介して遠隔地にあ る相手局の SMDM、SMM およびSMDTとの間でデータの送受信を行います。電話回線端子ブ ロックの役割は「電話の接続と切断」および「SMDM や SMM、SMDT に内蔵する機器間伝送 端子相互を結びつけること」です。自局機器間伝送端子の Ai/Di 受信端子(自局が SMM の場 合はAo/Do送信端子)で収集したデータを、相手局の Ao/Do送信端子 (相手局が SMM の場合 はAo/Do送信端子あるいは Ai/Di 受信端子)に送信し、相手局の NestBus にデータを流します (SMMの場合は NestBus がありません)。

電話の接続・切断制御はシーケンサブロックや演算ブロックを使用して実行します。具体的 な使用方法はリスト末尾の「機能説明」をご覧ください。

データ設定方法の詳細およびシーケンスプログラムの例は『モデムインタフェース(形式: SMDM)取扱説明書』をご参照ください。

# GROUP [97、98] 注) ★:設定データ

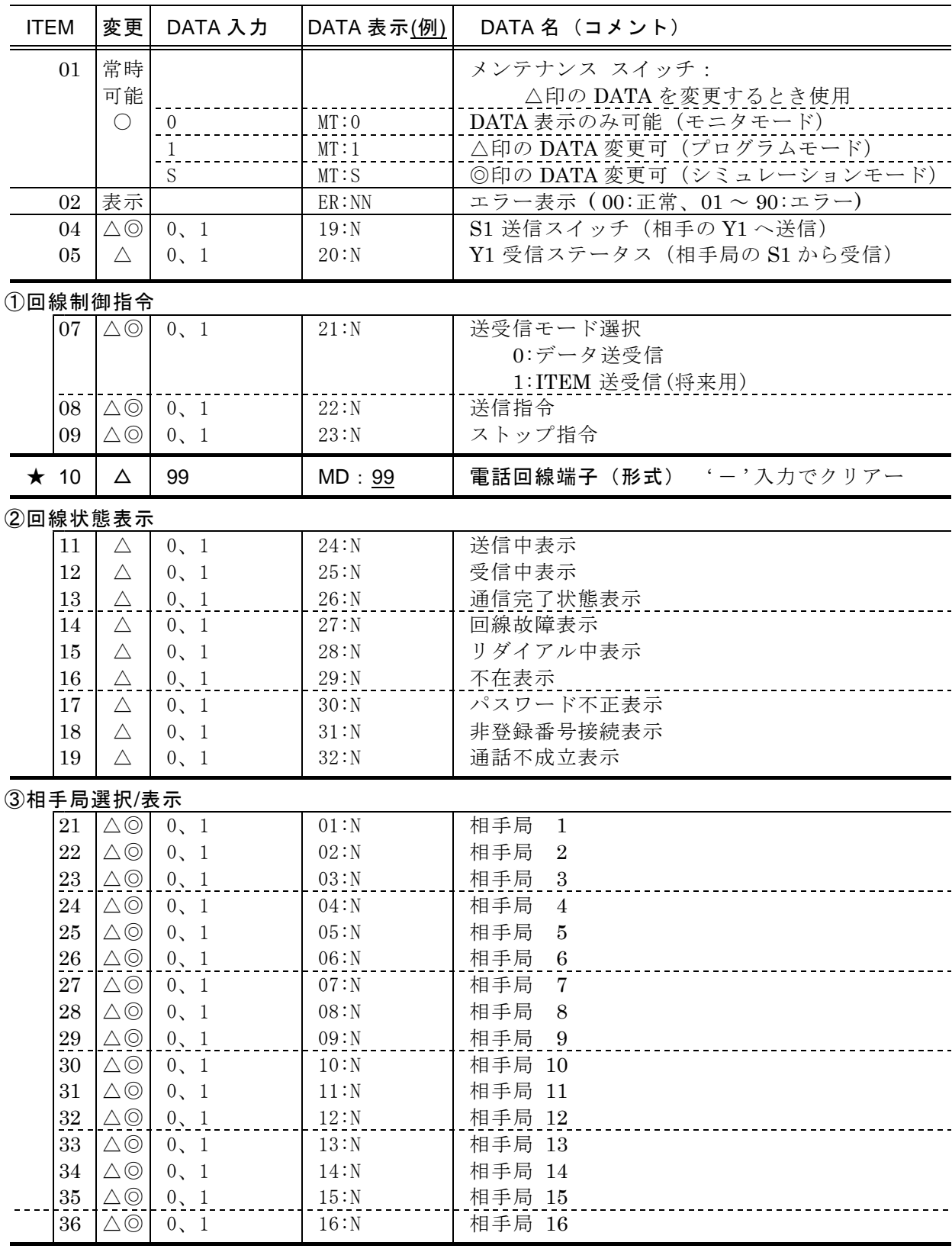

ITEM 37 は、上位コンピュータ番号設定局で予約済み

## ④相手局の電話番号の設定

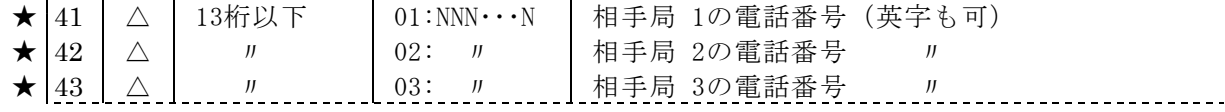

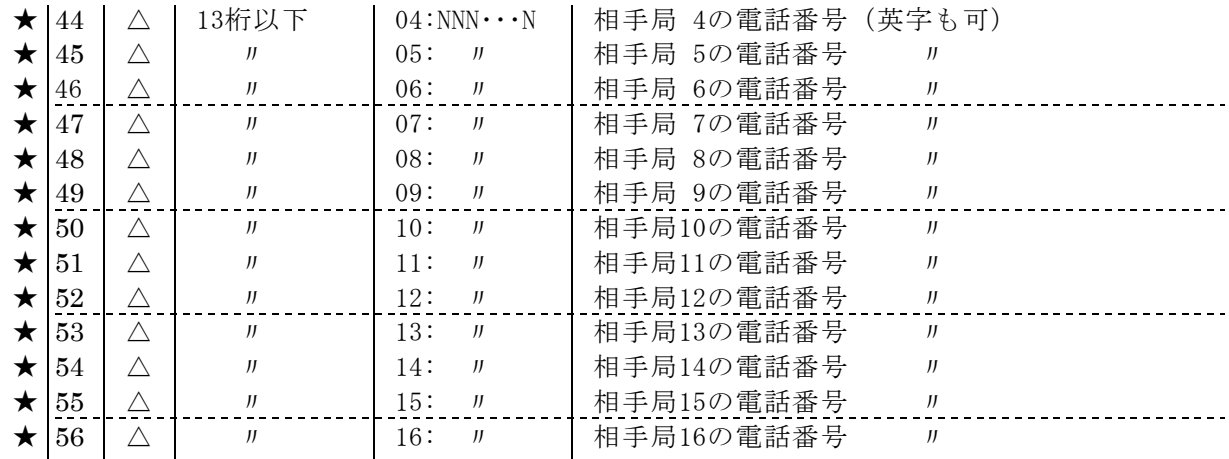

ITEM 57 は、上位コンピュータが設定する電話番号で予約済み

⑤モデム初期化コマンド

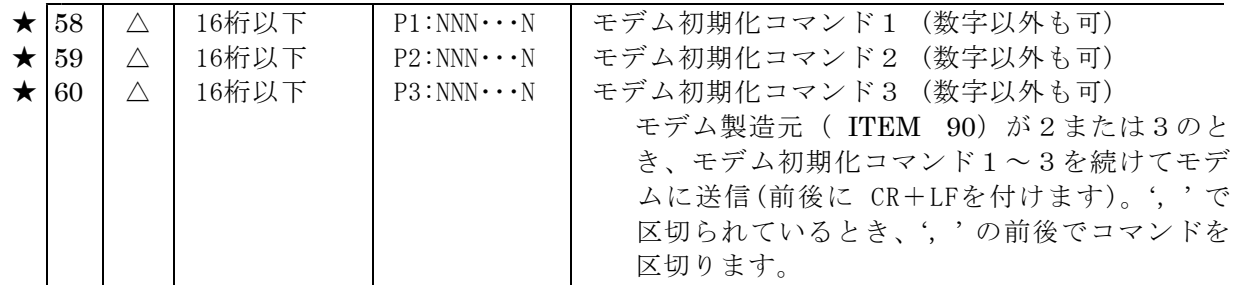

## ⑥機器間伝送端子の宛先指定

モデムインタフェース (形式: SMDM、SMM、SMDT)相互間の機器間伝送端子の組合せを設定 します。自局の Ai/Di 受信端子 (SMM の場合は Ao/Do 送信端子)のグループ番号に対応する相 手局の宛先 (TTGG) を指定します

TT: 1~16 (相手局の電話番号の種類を指定)

 $00$  (相手局の電話番号の種類が  $1 \sim 16$ のどれであってよい場合)

 $GG: 11 \sim 26$  (相手局の Ao/Do 送信端子のグループ番号。相手局が形式 SMM の場合、Ao/  $Do$ 送信端子あるいは Ai/ $Di$ 受信端子のグループ番号)

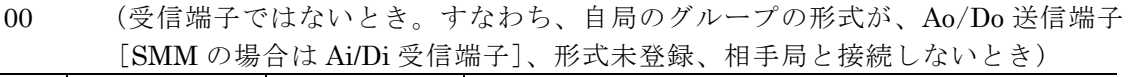

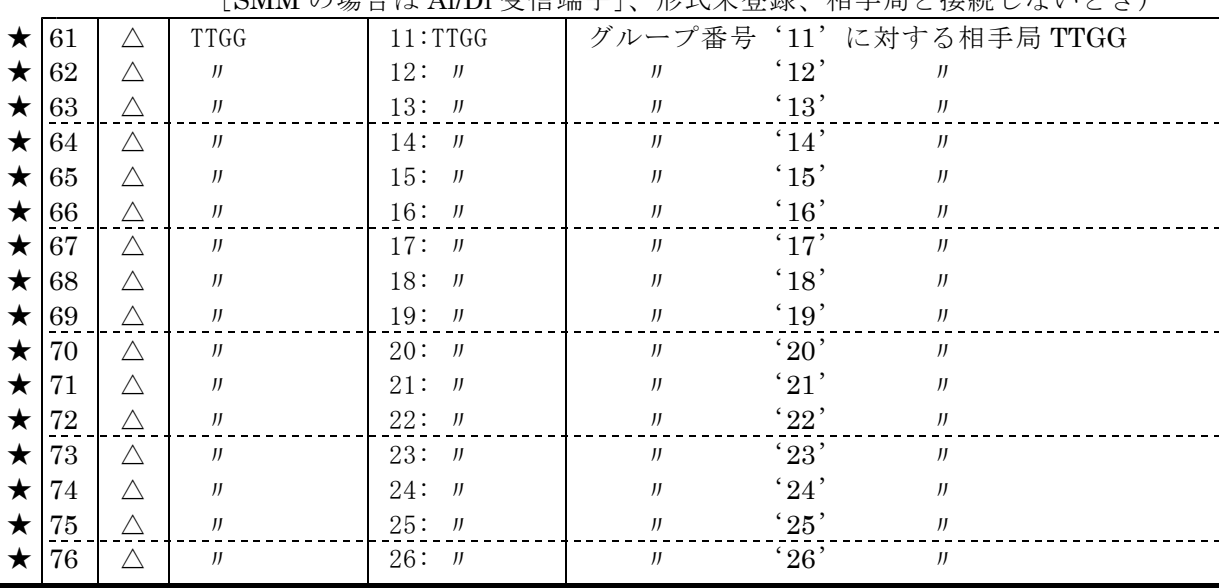

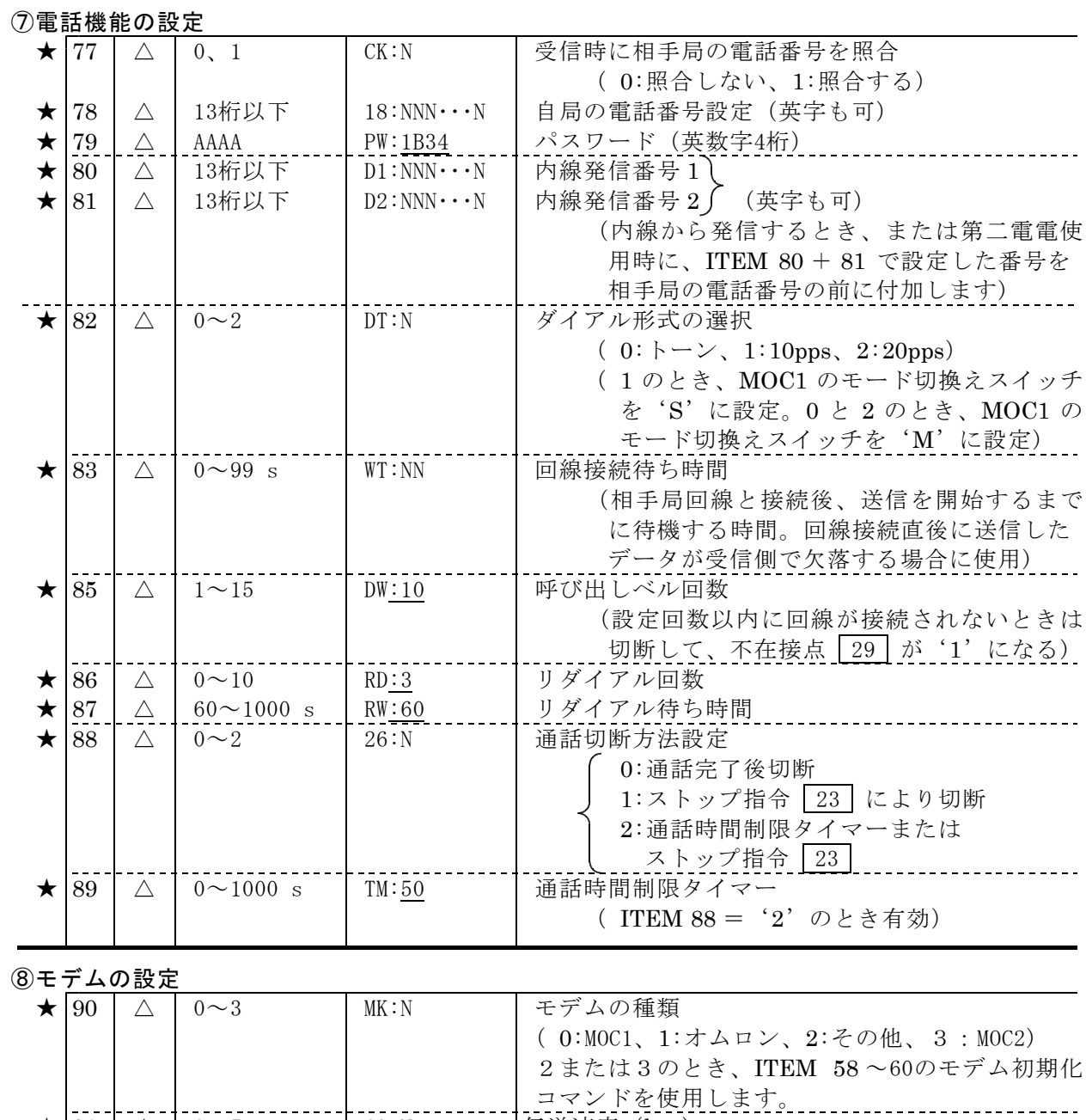

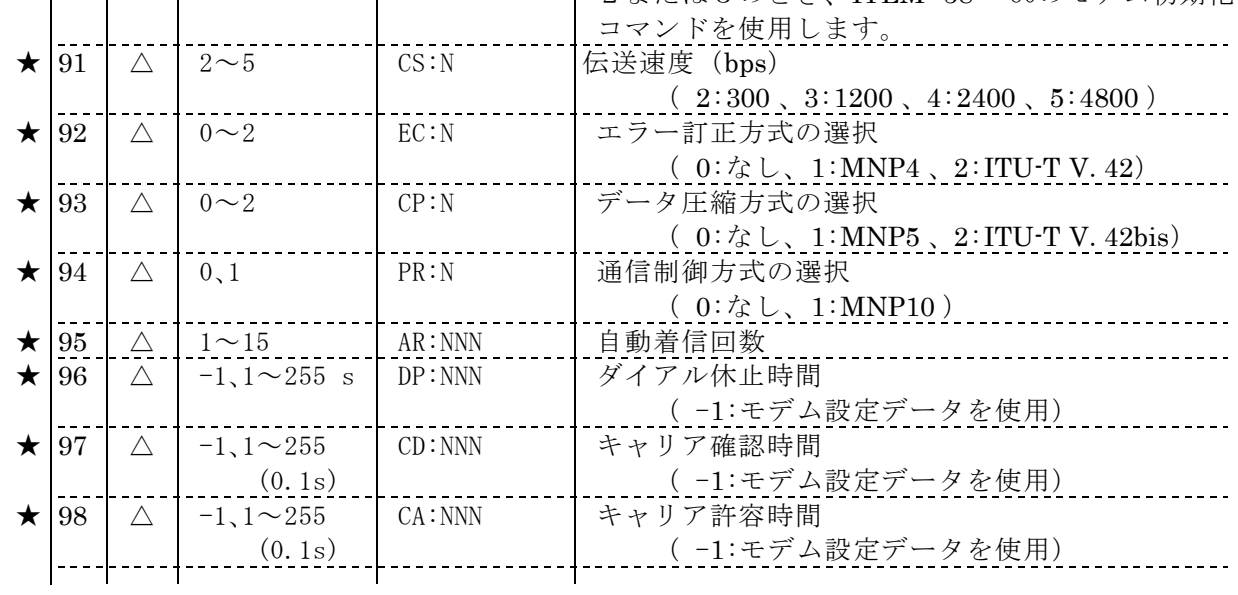

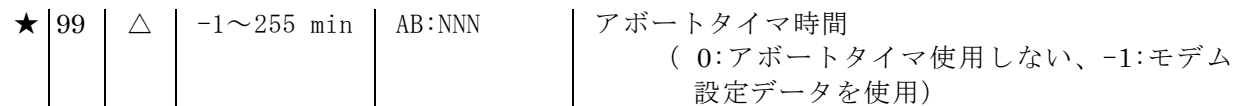

## ■ MsysNet 用モデムの設定値

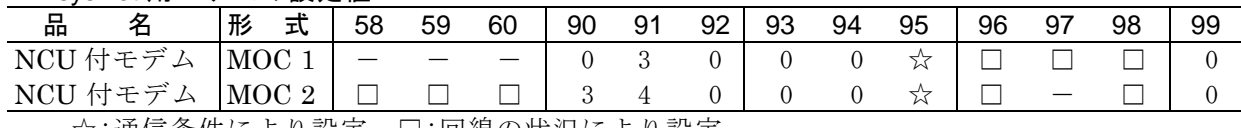

☆:通信条件により設定、□:回線の状況により設定

## ■ NTT DoCoMo 携帯用モデムの設定値

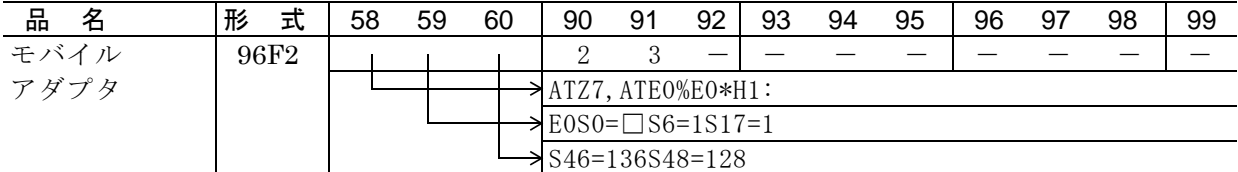

□ : 自動着信回数

注:初期化コマンドを使用するとき、ITEM 92 ~ 99 の設定は無効になります 初期化コマンドは実際のシステムに合わせて設定してください。

## ■ PHS (PHS は PIAFS 対応であることが必要です) (下記は相互に通信可能です)

## (1) NTTDoCoMo、アステル、DDI 用モデム (PIAFS 対応)の設定値

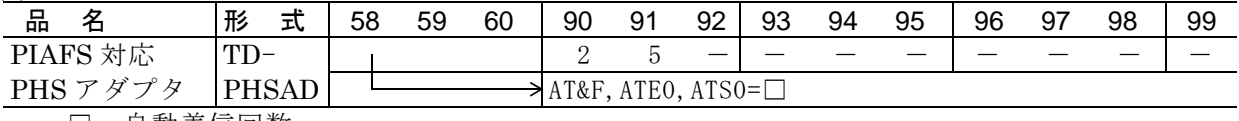

□ : 自動着信回数

## (2) ターミナルアダプタ (PIAFS 対応)の設定値

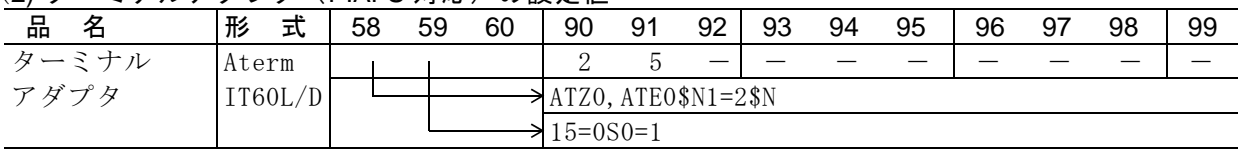

[注]携帯電話・PHSを用いたシステムは、電波状況により通信が不安定になる場合があります。 携帯電話・PHSの種類や環境により、連続稼動に適さない場合があります。ご注意下さい。 「機能説明」

電話回線端子ブロックが通信するモードには次の種類があります。

■送信局側処理

■受信局側処理

データとは、アナログ信号、パルス信号、接点信号を指します。データは機器間伝送端子を介し て送受信します。

通信切断方法が、通話完了後切断のとき、1 通話で自局のデータを送信し、相手局のデータを受 信します。

## ■送信局側処理

- $\cdot$ 送受信モード選択  $\boxed{21}$  接点に'0'を設定します。
- •相手局はあらかじめ接点 01 ~ 16 により指定しておきます。
- •送信指令 22 を '1' にするとダイアル開始します。
- ・送信中 24 は送信処理中'1'になります。
- ·相手局が「話し中」のときと、ITEM 85 の呼び出しベル回数を超えても相手局がつながらない とき、ITEM 86、87で設定した条件でリダイアル処理を行います。
- · 通話が不成立のときは、各種状態表示接点が'1'になり「通信完了」状態になります。
- · パスワードが不一致のときは、パスワード不正 30 を '1' にし、通信を中断します。
- ・登録電話番号との不一致の場合、下記のような処理になります。

番号の照合を行う ( ITEM 77) が'1'のときは、非登録番号接続 31 が'1'になり、 通信を中断します。番号の照合を行う( ITEM 77) が'0'のときは、データの伝送を行い ます。

- ・「通信完了」状態では、各種の状態表示は' 'のままになっていますので、これを利用して必 1 要なシーケンス処理を行うことがでます。
- · 「通信完了」状態からストップ指令 23 により「待機」状態に戻り、状態信号は'0'になり ます。「待機」状態に戻るまで、時間がかかる場合があります。
- ・通信中にストップ指令 23 により強制的に「待機」状態に戻ることができます。このとき、各 種の状態表示は表示されません。
- ・「待機」状態に戻さないと、次回の送受信処理を行うことができません。

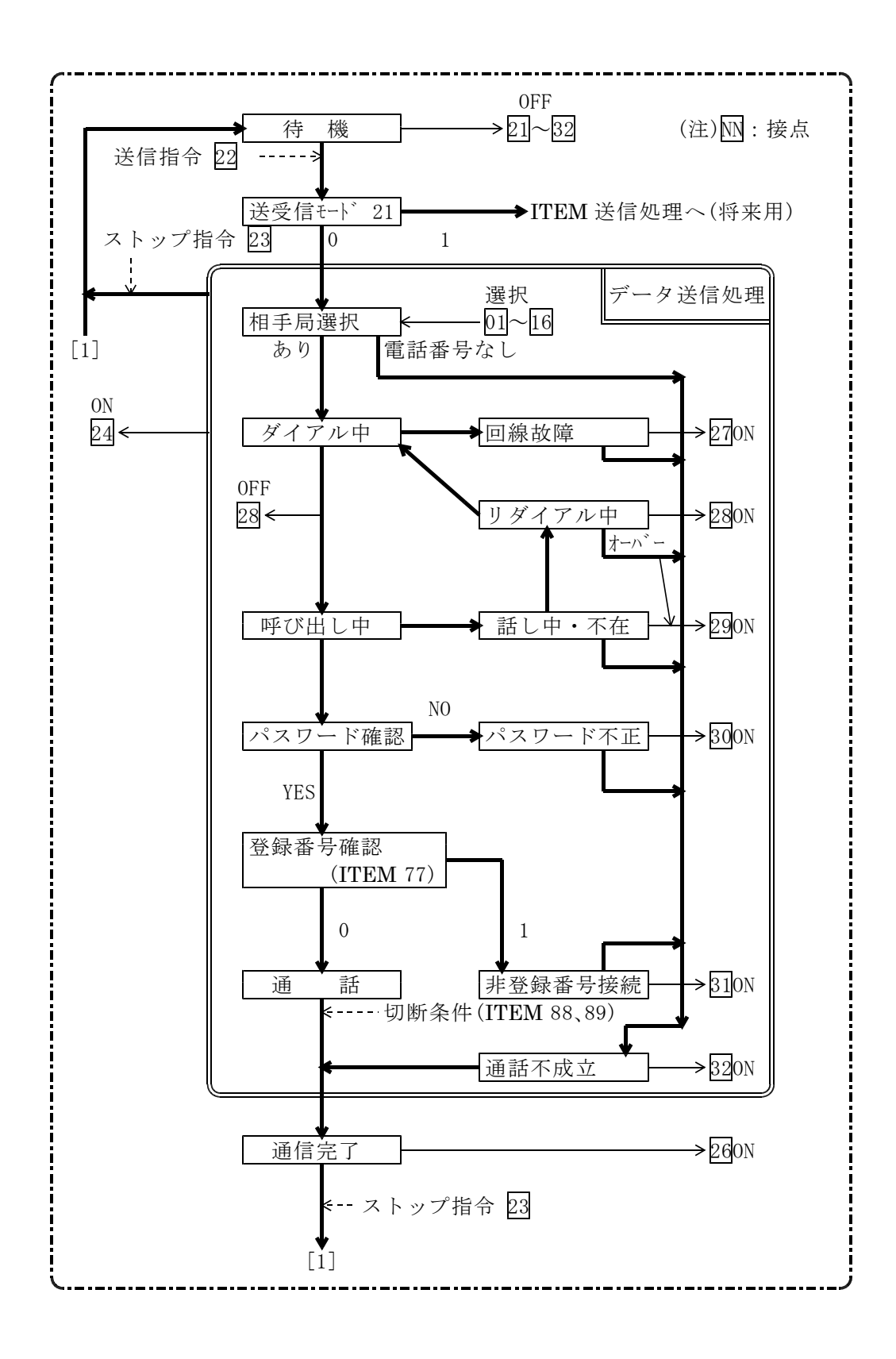

## ■受信局側処理

- ·回線が接続され、送受信モード選択 21 接点が相手局より'0'に設定(データ送受信)され たら、受信中接点 25 が '1' になります。
- ・番号の照合を行う( ITEM 77)が'1'のとき、相手局選択・表示接点 | 01 | ~ | 16 | を表示 します。
- ・通話が不成立のときは、各種状態表示接点が'1'になり「通信完了」状態になります。
- · パスワードが不一致のときは、パスワード不正 30 を '1' にし、通信を中断します。
- ・登録電話番号との不一致の場合、下記のような処理になります。 番号の照合を行う ( ITEM 77) が '1' のときは、非登録番号に接続 31 が '1' になり、 通信を中断します。番号の照合を行う( ITEM 77) が '0' のときは、データの伝送を行 います。
- ・「通信完了」状態では、各種の状態表示は'1'のままになっているので、これを利用して必要 なシーケンス処理を行うことができます。
- ·「通信完了」状態からストップ指令 23 により「待機」状態に戻り、状態信号は'0'になり ます。「待機」状態に戻るまで、時間がかかる場合があります。
- ・通信中にストップ指令 23 により強制的に「待機」状態に戻ることができます。このとき、各 種の状態表示は表示されません。
- ・「待機」状態に戻さないと、次回の送受信処理を行うことができません。

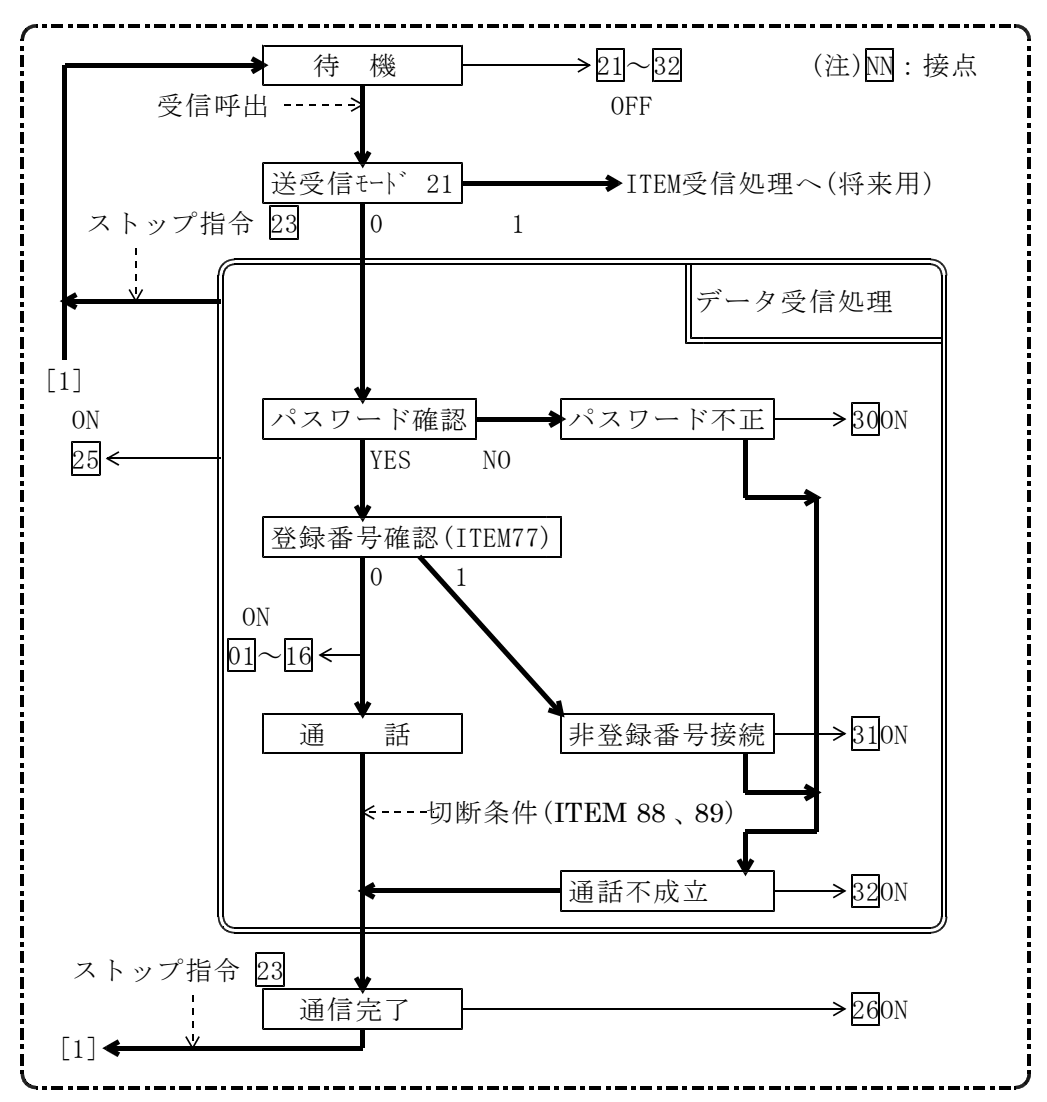